# Nachtrag<sup>1</sup> vom 27.11.2012

## zur Fortschreibung der § 301-Vereinbarung

## mit Wirkung zum 01.01.2013

### (für Nachtrag 1 & 14 (Seite 25) zum 01.07.2013 Nachtrag 9 zum 01.04.2013 bzw. 01.01.2014)

1

<sup>1</sup> Grundlage des Nachtrags (Anlage):

<sup>1.</sup> Verordnung zum pauschalierenden Entgeltsystem für psychiatrische und psychosomatische Einrichtungen für das Jahr 2013 (Verordnung pauschalierende Entgelte Psychiatrie und Psychosomatik 2013 – PEPPV 2013)

<sup>2.</sup> PEPP-Katalog Version 2013 (Anlagen 1- 4 der Verordnung pauschalierende Entgelte Psychiatrie und Psychosomatik 2013 – PEPPV 2013)

### Nachträge zur Anlage 2

#### Nachtrag 1 (zum 01.07.2013)

#### Schlüssel 3: Einzelvergütung Ambulante Operation, Erläuterung

wird wie folgt ergänzt:

1. u. 2. Stelle 01 Im Körper verbleibende Implantate in Summe (siehe Hinweis) …

> 53 Aufwandspauschale bei erfolgloser MDK-Prüfung - nur für Ambulantes Operieren im Krankenhaus §115b SGB V

#### Schlüssel 4 Teil I: Entgeltart stationär wird wird wie folgt aktualisiert:

…

#### Wahlleistung Unterkunft (gilt nur für Knappschaft)<sup>2</sup>

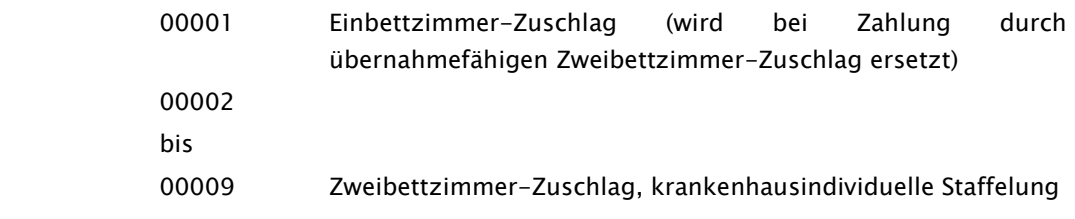

…

1

<sup>2</sup> Gilt nur für Knappschaft: Auch zur Verwendung in psychiatrischen/psychosomatischen Behandlungsfällen gemäß BPflV bei Anwendung des §17d KHG neben Teilzahlungsentgelten oder ggf. nach Gutschrift in der Schlussrechnung/Nachtragsrechnung zu übermitteln.

#### Schlüssel 4 Teil II: Entgeltart ambulant wird wird wird wie folgt geändert:

### 1. Stelle Einrichtungsart

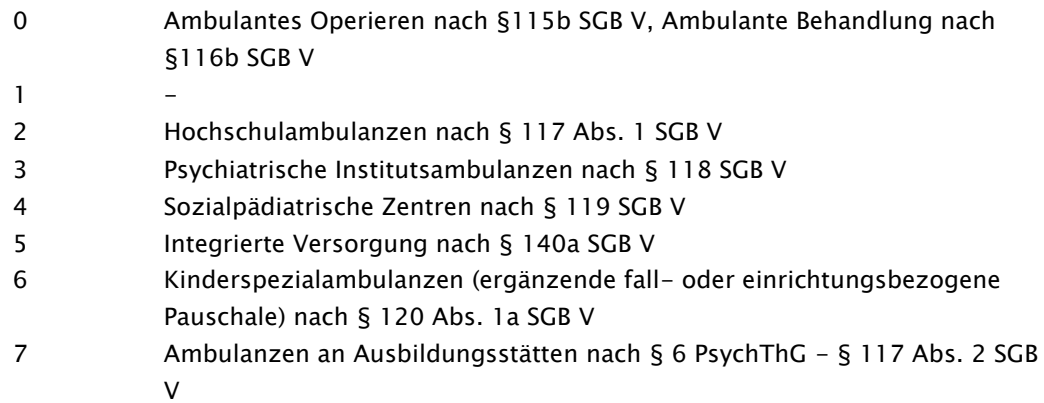

#### 2. Stelle Abrechnungsart

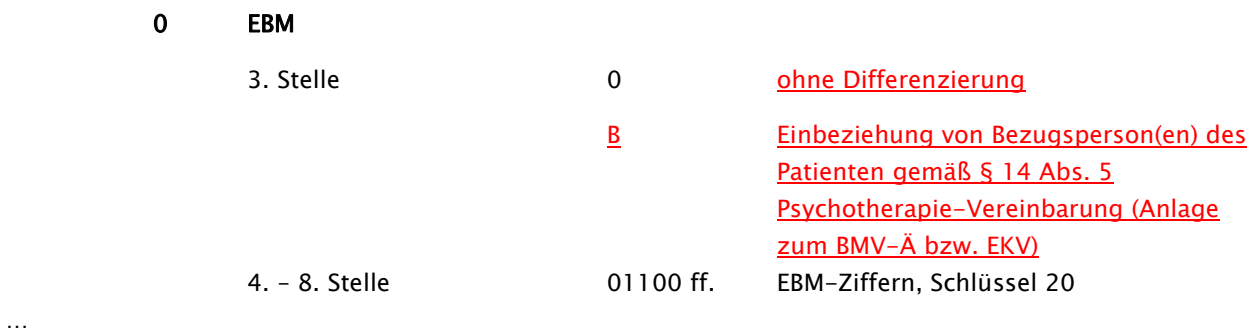

6 sonstige Pauschale

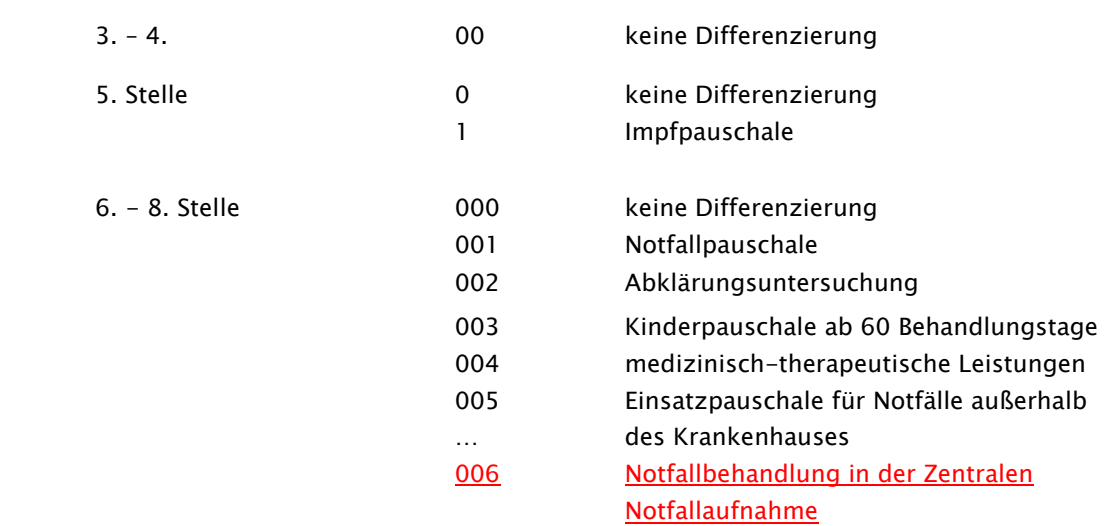

…

### Schlüssel 4 Teil III: Entgeltarten PsychEntgGBPflV (bei Anwendung §17d KHG)

wird wie folgt aktualisiert und ergänzt:

Hinweis: Der Entgeltartenschlüssel wird fortgeschrieben (siehe Anhang B Teil III und Anlage 5). Diese Entgeltartenschlüssel gelten für Krankenhäuser, die das Vergütungssystem nach § 17d des Krankenhausfinanzierungsgesetzes anwenden.

Der Entgeltartenbereich "Zusatzentgelte nach bundesweit vereinbartem Entgeltkatalog § 7 Satz 1 Nr. 2 BPflV" bzw. "krankenhausindividuell vereinbarte Zusatzentgelte" (2. Stelle des Entgeltartenschlüssels = 5 bzw. 9) wird dem Behandlungsbereich "stationär" (1. Stelle des Entgeltartenschlüssels = C) zugeordnet. Für die Abrechnung bei Zusatzentgelten im voll- bzw. teilstationären Entgeltbereich finden bis auf weiteres die Entgeltarten C5\* und C9\* Anwendung.

Zur internen Verwendung wird, abweichend von der Systematik, der Entgeltartenschlüssel `C1000000`reserviert.

#### Hinweis:

Bei der Abrechnung von Wahlleistungen für Versicherte der Knappschaft sind weiterhin die Entgeltschlüssel 45XXXXXX ("Wahlleistung Unterkunft nur für Knappschaft") zu verwenden. (siehe Anlage 2, Schlüssel 4 Teil I: Entgeltart stationär)

#### 1. Stelle Behandlungsbereich

- A vollstationärer Behandlungsbereich
- B teilstationärer Behandlungsbereich
- C stationärer Behandlungsbereich (gilt für Entgeltbereiche 5, 9, V und N)

#### Zusatzschlüssel für Entgeltbereich 6 [Zuschläge u.a. gemäß KHG]

#### Entgeltbezug

…

3. Stelle 1 Tagesbezogene Zuschläge

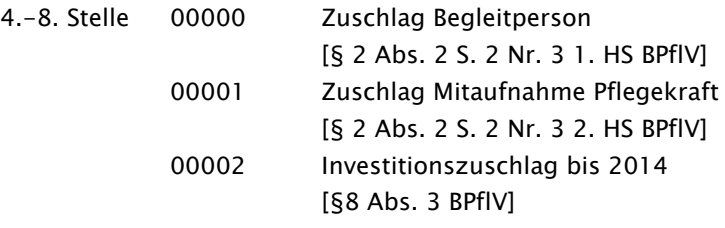

3. Stelle 2 Fallbezogene Zuschläge

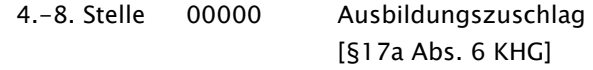

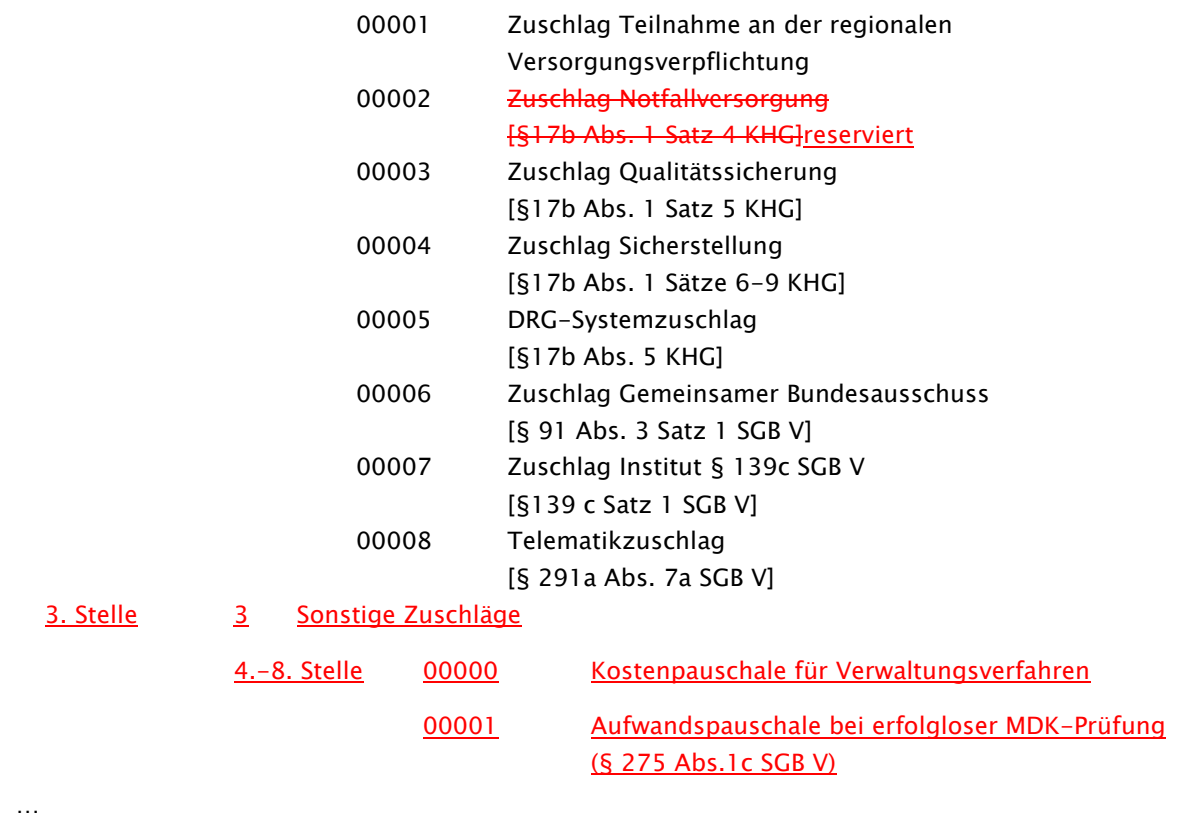

#### Zusatzschlüssel für Entgeltbereich 7 [Abschläge u.a. gemäß KHG]

#### Entgeltbezug

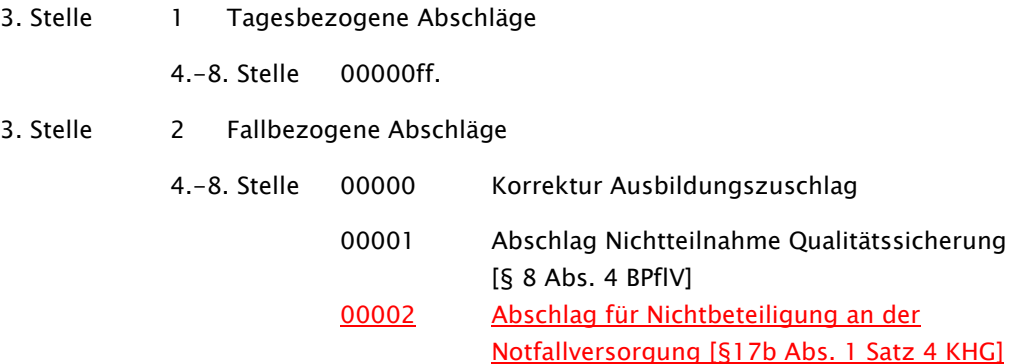

#### Zusatzschlüssel für Entgeltbereich 8 [krankenhausindividuell vereinbarte PEPP-Entgelte]

#### Entgeltbezug

…

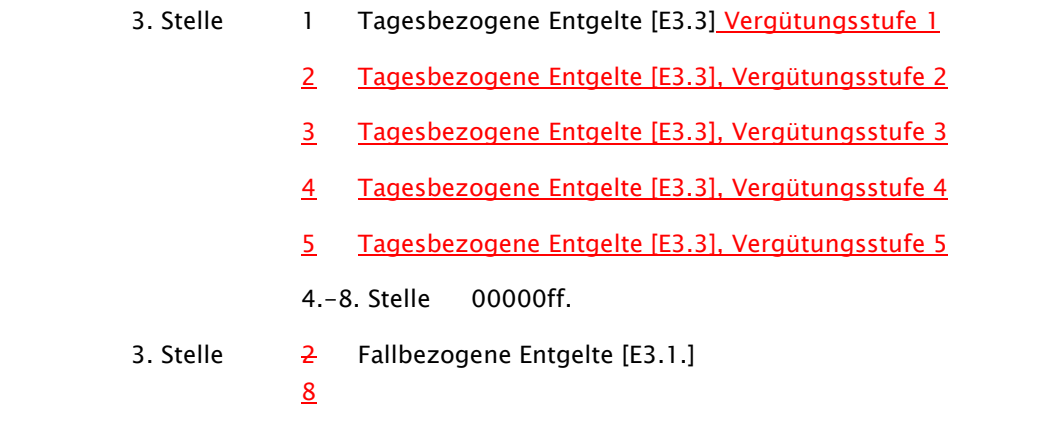

4.-8. Stelle 00000ff.

3. Stelle 3 Zeitraumbezogene Entgelte

9 4.-8. Stelle 00000ff.

### Schlüssel 5: Entlassungs-/Verlegungsgrund wird wie folgt ergänzt:

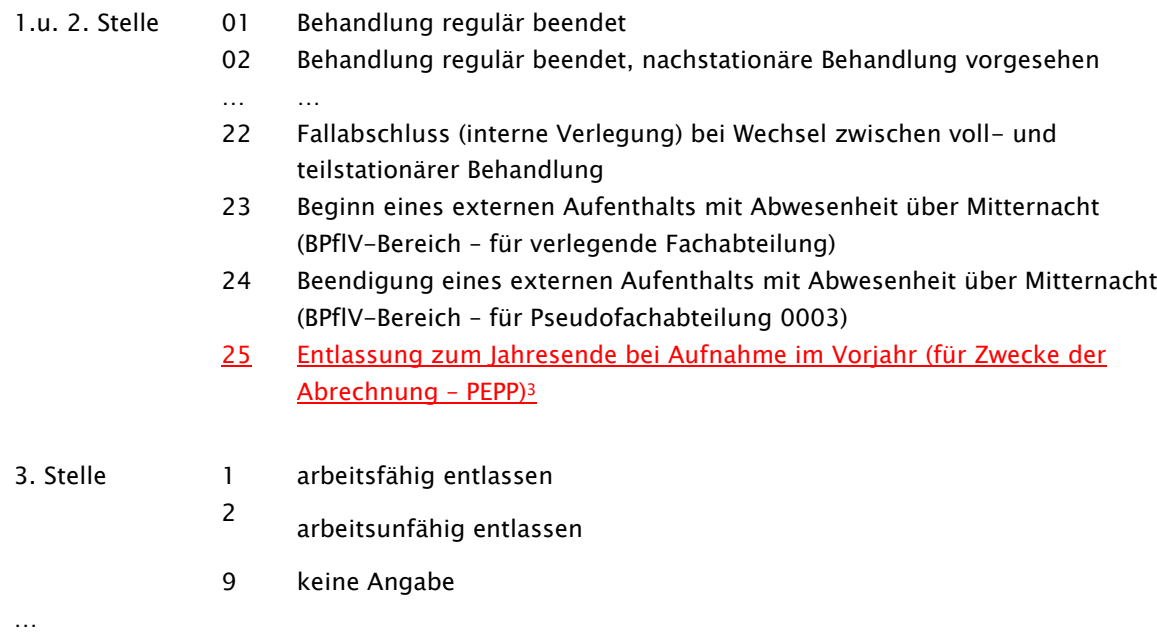

1

<sup>3</sup> § 4 PEPPV 2013

#### Schlüssel 24: Leistungsart wird wird wird wie folgt aktualisiert:

- A1 PIA Leistungsdokumentation gemäß Schüssel 23
- A2 Leistungsbereich der Behandlung nach §116b SGB V gemäß Schlüssel 22
- A3 geplante ambulante Operation ist nicht zustande gekommen
- A4 Dokumentation für Einrichtungen nach § 119 SGB V (soweit vereinbart)

Hinweis: Wird im Segment LEI der Schlüssel "A4" angegeben, erfolgt die Angabe des Leistungsschlüssels entsprechend individueller Vereinbarung der Vertragspartner. Der Leistungstag wird, sofern vereinbart, angegeben. Bei der Übermittlung Leistungsart A4 wird im Leistungsschlüssel an den ersten beiden Stellen je Bundesland wie folgt unterschieden:

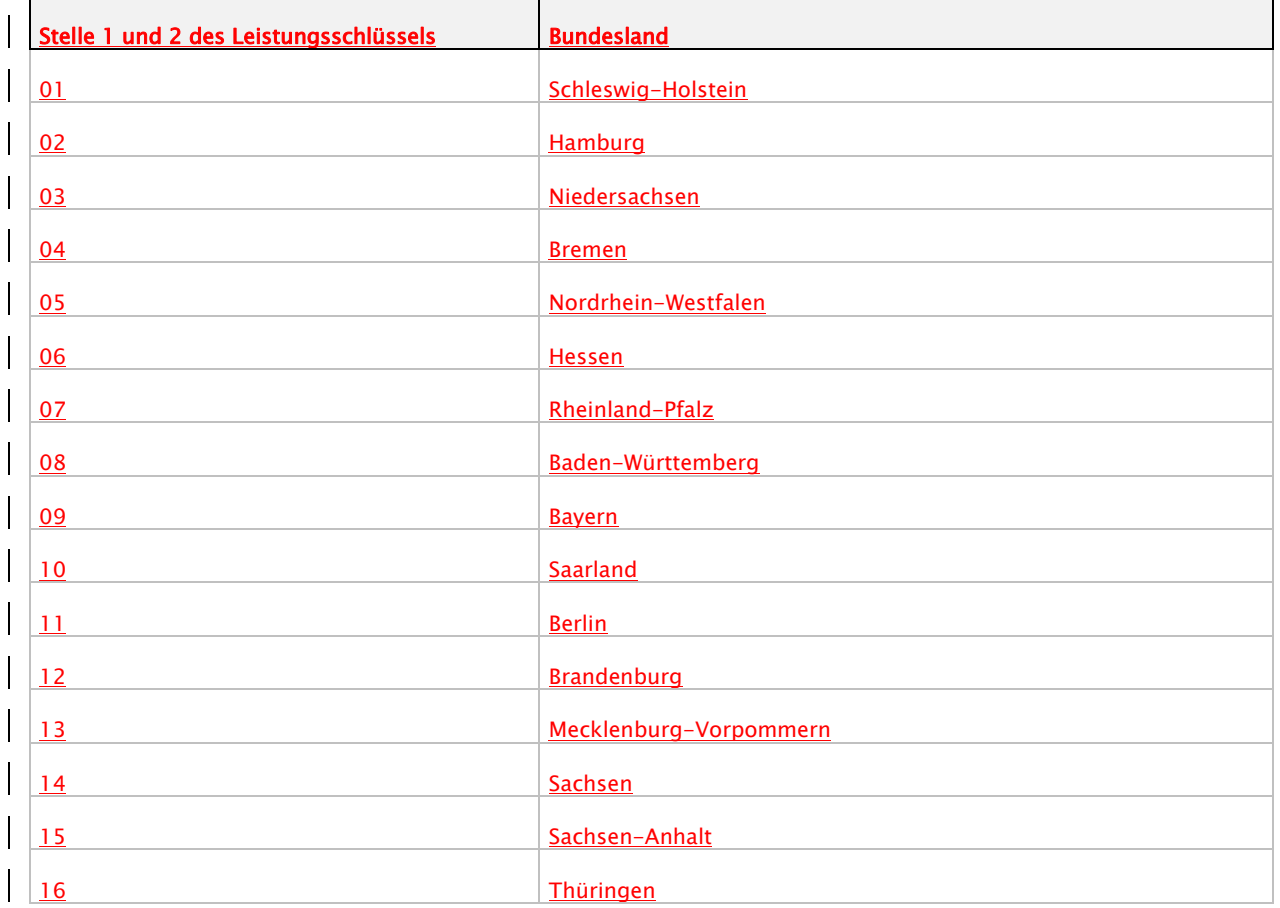

### Nachträge zu Anhang B Teil I und II (Anlage 2) Korrekturen/Ergänzungen

#### Nachtrag 7

Anhang B Teil I: wird wird wird wie folgt geändert:

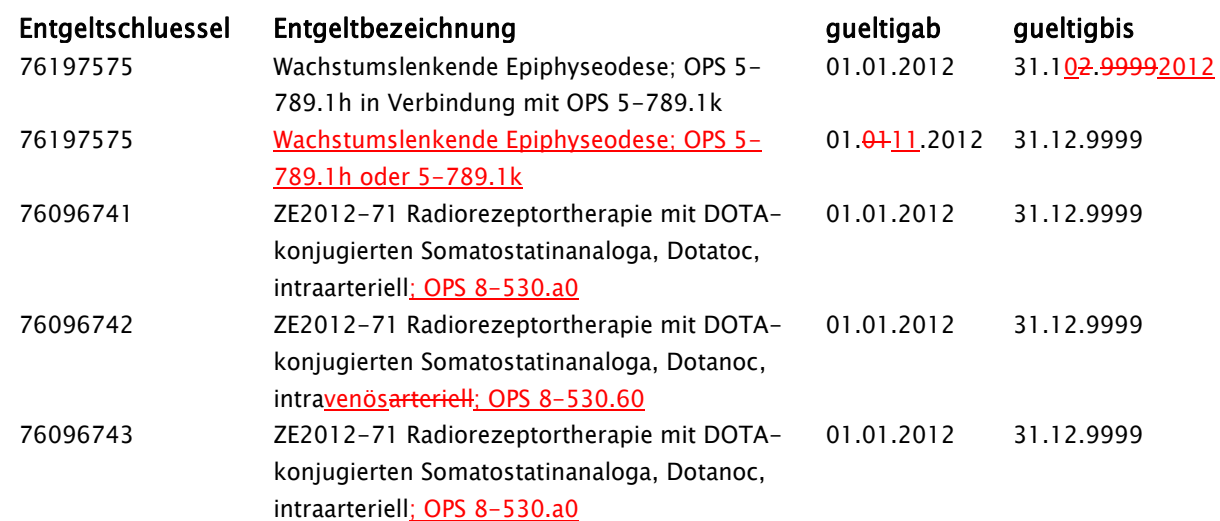

#### Anhang C Anlage 2: wird wird wie folgt aktualisiert:

…

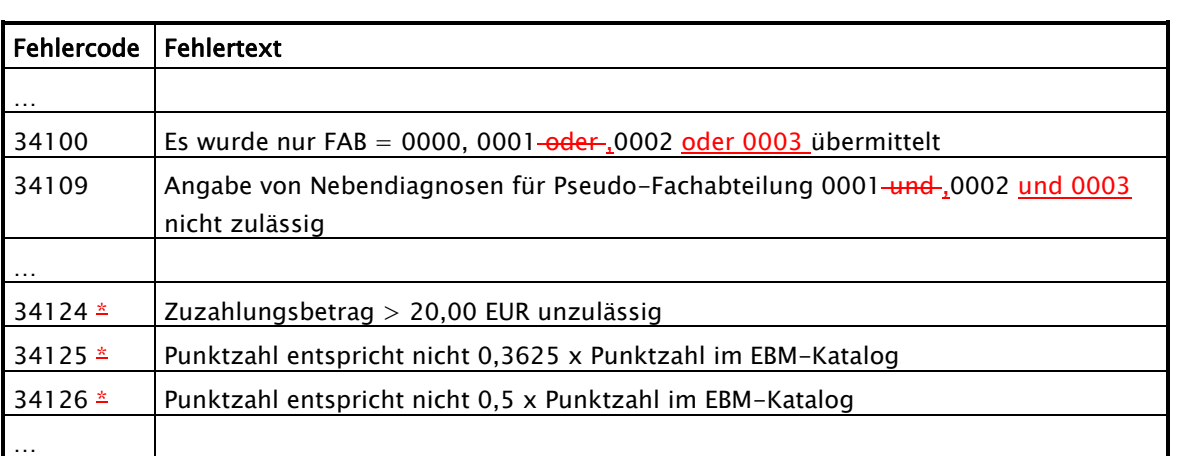

### Spezifische Fehler der Prüfstufe 3

\*) Sollte für Leistungen der künstlichen Befruchtung die vorgesehene Kürzung der Punktzahlen in den ENA-Segmenten durch die Krankenhaus-Software nicht möglich sein, können der Zuzahlungsbetrag um den Eigenanteil additiv zur Praxisgebühr erhöht und die Punktzahlen ungekürzt angegeben sein. In diesem Falle darf der Fehlercode nicht angewendet werden.

### Nachträge zur Anlage 4

#### Nachtrag 9 (ab 01.04.2013 (BKK Mobil Oil) bzw. 01.01.2014 (BKK vor Ort))

#### Anlage 4 (Abschnitt 9, Pkt. 9.1 Annahmestellen bei den Krankenkassen)

wird wie folgt aktualisiert:

…

#### 9.1 Annahmestellen bei den Krankenkassen

…

#### Ersatzkassen:

2 Annahmestellen: T-Systems International GmbH (ohne Entschlüsselungsberechtigung) BITMARCK SERVICE GMBH (mit Entschlüsselungsberechtigung)

Im Bereich des vdek gibt es unterschiedliche Verfahren, wo die übermittelten Daten entschlüsselt werden.

6 Vorprüfstellen (BITMARCK SERVICE GMBH und selbstprüfende Kassen):

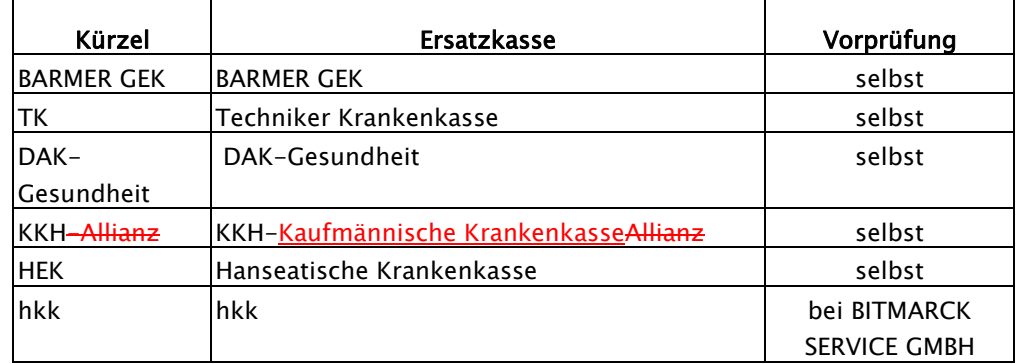

Annahmestelle der selbstprüfenden Ersatzkassen:

T-Systems International GmbH

für Datenträgerannahme Postfach 50 11 60, 70341 Stuttgart

für DFÜ 0800/3324785 (DAV-Hotline)

- dort wird die aktuelle DFÜ-Telefonnummer bekanntgegeben -

#### Betriebskrankenkassen:

<sup>12</sup> Annahme- und Vorprüfstellen (mit Entschlüsselungsberechtigung)

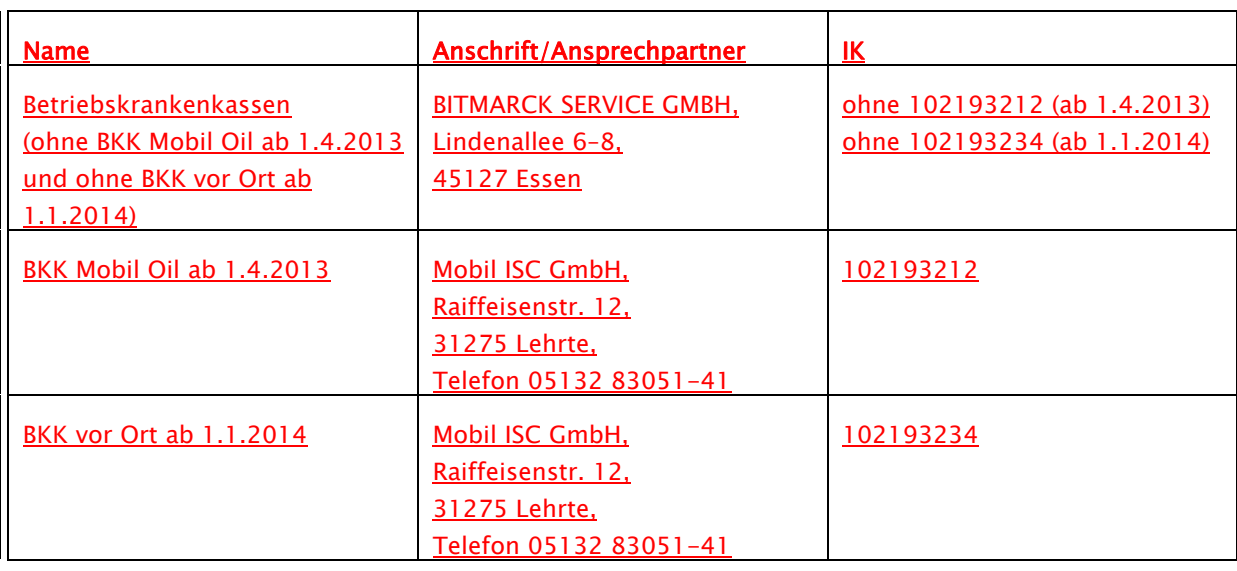

#### Innungskrankenkassen:

1 Annahme- und Vorprüfstelle (mit Entschlüsselungsberechtigung)

#### Knappschaft:

- 1 Annahmestelle (ohne Entschlüsselungsberechtigung)
- 1 Vorprüfstelle

#### Landwirtschaftliche Krankenkassen:

1 Annahmestelle (ohne Entschlüsselungsberechtigung) 1 Vorprüfstelle

Annahmestelle der Knappschaft und der landwirtschaftlichen Krankenkassen:

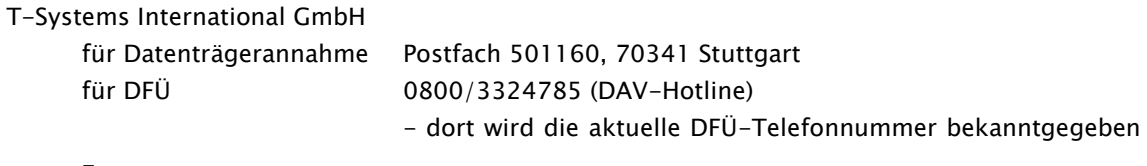

Annahme- und Vorprüfstelle der Betriebskrankenkassen, Innungskrankenkassen und der hkk:

#### BITMARCK SERVICE GMBH

Lindenallee 6–8

45127 Essen

…

### Anlage 4 (Abschnitt 11, Anhang zur Anlage 4 (Verschlüsselung, Übertragungsdateien, Pkt. 11.1.4 Hashfunktion, Signaturalgorithmus)

wird wie folgt aktualisiert:

#### 1.4 Hashfunktion/Signaturalgorithmus

Als Hash Funktion ist SHA-+256 (Secure Hash Algorithm) vorzusehen. Für die Weiterverwendung der Formate nach PEM ist MD52) vorzusehen.

### Nachträge zur Anlage 5

#### Nachtrag 11

#### Anlage 5 (Abschnitt 1, Pkt. 1.2.1 Aufnahmesatz) wird wie folgt ergänzt:

Mit dem Aufnahmesatz gibt das Krankenhaus der Krankenkasse die Aufnahme eines Versicherten bekannt. Der Aufnahmegrund ist entsprechend Schlüssel 1 anzugeben.

…

Eine Änderung des Aufnahmegrundes, des Aufnahmetages, der Aufnahmeuhrzeit oder einer Aufnahmediagnose eines Aufnahmesatzes ist nur dann zulässig, wenn es keine weiteren gültigen Nachrichten des Krankenhauses zu diesem Fall gibt. Wurde z. B. bereits eine Entlassungsanzeige zu diesem Fall übermittelt, ist zuerst die Entlassungsanzeige zu stornieren, bevor der Aufnahmesatz geändert werden darf. Ausgenommen von der Notwendigkeit der Stornierung sind die Nachrichtentypen Medizinische Begründung und Verlängerungsanzeige, da diese nicht storniert werden können.

#### BPflV (bei Anwendung §17d KHG):

Für jeden teilstationären Fall ist eine separate Aufnahmeanzeige mit eigenem KH-internen Kennzeichen zu übermitteln. Je Aufnahme ist mit der Schlussrechnung ein DRG-Systemzuschlag mit dem spezifischen Entgeltschlüssel B6200005 in Rechnung zu stellen.

Tritt bei "§17d KHG Patienten" während der stationären Behandlung ein Zuständigkeitswechsel des Kostenträgers ein, wird der gesamte Krankenhausfall (mit allen anfallenden Entgelten) mit dem Kostenträger abgerechnet, der am Tag der Aufnahme leistungspflichtig war.

#### Anlage 5 (Abschnitt 1, Pkt. 1.2.4 Rechnungssatz) wird wie folgt ergänzt:

Mit dem Rechnungssatz stellt das Krankenhaus der Krankenkasse die Entgelte nach der Bundespflegesatzverordnung, dem Krankenhausentgeltgesetz und nach § 115 a SGB V in Rechnung. Die abgerechneten Entgelte sind nach Schlüssel 4 anzugeben. Entsprechend Schlüssel 6 sind korrespondierend zu den berechneten Entgelten die behandelnden Fachabteilungen auszuweisen.

Die von einem Patienten zu leistende Zuzahlung ist entsprechend der Angabe im Zuzahlungskennzeichen vollständig im Rechnungsbetrag zu berücksichtigen.

Bei Zwischenrechnungen werden Rechnungssätze jeweils für zeitlich aufeinanderfolgende, abgegrenzte Abrechnungszeiträume übermittelt. Die Beträge von prozentualen Zu- oder Abschlägen sind hierbei auf die je Zwischen- oder Schlussrechnung angegebenen Entgelte zu beziehen. Zu- oder Abschläge werden im Entgeltbereich des Vergütungssystems der BPflV (bei Anwendung §17d KHG) mit der Schlussrechnung in Rechnung gestellt. Der gesamte Abrechnungsbetrag ergibt sich aus der Summe aller in Rechnungssätzen (Zwischenrechnungen und Schlussrechnung) berechneten Entgelte. Die Rechnungsnummer ist hierbei für jede Einzelrechnung (Zwischen-, Schluss-, Nachtragsrechnung oder auch Zuzahlungsgutschrift) eindeutig zu vergeben, insbesondere um eine eindeutige Identifikation in einer Sammelrechnung zu ermöglichen. Einmal vergebene Rechnungsnummern dürfen auch nach Rechnungs- oder Fallstornierungen nicht wiederverwendet werden.

Jeder stationäre Krankenhausfall ist mit einer Schlussrechnung abzuschließen, der in Bezug auf den in der Schlussrechnung gemeldeten Abrechnungszeitraum nur noch Nachtragsrechnungen folgen dürfen. Für den Fall, dass der gesamte Abrechnungszeitraum bereits in Zwischenrechnungen in Rechnung gestellt worden ist, ist die letzte Zwischenrechnung gutzuschreiben / zu stornieren und eine Schlussrechnung für diesen Abrechnungszeitraum zu erstellen. Der Rechnungsbetrag der Gutschrift / Stornierung ist ohne Vorzeichen zu übermitteln.

Zur Abrechnung von Abteilungspflegesätzen in Verbindung mit Sonderentgelten für operative Leistungen siehe Abschnitt 2 (Segment ENT).

Bei der Rechnungslegung für nachstationäre Behandlungen sind die nachstationären Behandlungen innerhalb der oberen Grenzverweildauer und die außerhalb der oberen Grenzverweildauer einer in Rechnung gestellten Fallpauschale in zwei getrennten ENT-Segmenten anzugeben.

Im DRG-Entgeltsystem nach KHEntgG ist die Abrechnung von Pflegesätzen bei Beurlaubung nicht zulässig. Die Beurlaubungstage sind als Tage ohne Berechnung anzugeben.

Bei Abrechnung nach BPflV können Pflegesätze bei Beurlaubungen vereinbart werden. In diesem Falle wird für den Beurlaubungszeitraum der Pflegesatz für Beurlaubung (Stellen 1 bis 2 des Entgeltschlüssels gleich "43") ohne weitere Entgelte mit Ausnahme von allgemeinen Zu- und Abschlägen (Stellen 1 bis 2 des Entgeltschlüssels gleich "45" bis "48") in Rechnung gestellt. Bei Verwendung eines Beurlaubungspflegesatzes werden die Beurlaubungstage im Datenfeld "Entgeltanzahl" angegeben.

Vollständige Tage der Abwesenheit (z.B. Belastungserprobungen, Beurlaubungen), die während eines Behandlungsfalles bei BPflV Krankenhäusern (BPflV bei Anwendung §17d KHG) anfallen, sind keine Berechnungstage. Sie sind in den Segmenten ENT im Datenelement "Tage ohne Berechnung/Behandlung" auszuweisen und werden bei der Ermittlung der Vergütungsstufen nicht berücksichtigt. Tage des Antritts und der Wiederkehr werden mit einem entsprechenden tagesbezogenen PEPP in voller Höhe abgerechnet und nicht im Datenelement "Tage ohne Berechnung/Behandlung" ausgewiesen.

Einigt sich ein Krankenhaus mit dem Kostenträger nach einer Einzelfallprüfung durch den MDK darauf, dass ein Krankenhausfall nach einer kürzeren Behandlungszeit hätte abgeschlossen sein müssen, so dass die letzten Behandlungstage nicht mehr vergütet werden, werden diese Tage bei der Abrechnung der Hauptleistung oder Zuschlägen nach Überschreiten der oberen Grenzverweildauer als Tage ohne Berechnung ausgewiesen. Ergibt die Einigung, dass ein Fall hätte ambulant durchgeführt werden müssen, so dass die Rechnungslegung nicht als stationärer Krankenhausfall erfolgt, ist der stationäre Fall mit dem Verarbeitungskennzeichen "35" (Ambulante Abrechnung nach stationärer Aufnahme) zu stornieren. Die Abrechnung erfolgt dann mit dem Verarbeitungskennzeichen "11" als ambulante Operation nach § 115b SGB V oder mit dem Verarbeitungskennzeichen "12" als ambulante Behandlung nach § 116b SGB V, sofern eine entsprechende Zulassung besteht. Mit dem Aufnahmesatz gibt das Krankenhaus der Krankenkasse die Aufnahme eines Versicherten bekannt. Der Aufnahmegrund ist entsprechend Schlüssel 1 anzugeben.

Schlussrechnungen von Krankenhäusern, die das Vergütungssystem nach § 17d des Krankenhausfinanzierungsgesetzes anwenden, werden entsprechend der BPflV in der Fassung des PsychEntgG-und der zugehörigen Abrechnungsbestimmungen (PEPPV 2013) wie folgt erstellt.

Hat das Krankenhaus vor Entlassung des Patienten der Krankenkasse über eine Zwischenrechnung (oder mehrere) mit der Entgeltart XXXXXXXX (Entgeltart wird noch gesondert festgelegt)AD100001 bzw. BD100001 eine Teilzahlung (§ 11 Abs. 1 Satz 3 BPflV) in Rechnung gestellt, muss nach Ermittlung des regulären Rechnungsbetrags für den Behandlungsfall geprüft werden, ob die vorab in Rechnung gestellte Teilzahlung niedriger oder höher ausgefallen ist. Im regulären Rechnungsbetrag sind neben den PEPP-Entgelten alle Zu- und Abschläge, Zusatzentgelte, vor- bzw. nachstationäre Entgelte sowie abzusetzende Zuzahlungen zu berücksichtigen.

Unterschreitet die Summe der Teilzahlungen den regulären Rechnungsbetrag, ist dieser über eine Teilzahlungskorrektur um diese Summe zu mindern. Dazu wird die Entgeltart <del>YYYYYYY A</del>D100002 bzw. BD100002 (Teilzahlungskorrektur - Entgeltart wird noch gesondert festgelegt) für alle über Zwischenrechnung berechneten Tage in der Schlussrechnung ausgewiesen. Es erfolgt in der

Schlussrechnung die Rechnungsstellung in der die tatsächlich abzurechnenden Entgeltarten gemäß Anhang B Teil III angegeben werden. Die Entgeltarten AD100001 bzw. BD100001 XXXXXXXX (bei Zwischenrechnung) und AD100002 bzw. BD100002 YYYYYYYY (zur Teilzahlungskorrektur bei Schlussrechnung) sind jeweils im Datenelement "Entgeltbetrag" als tagesbezogener Einzelbetrag entsprechend den Vorgaben der Abrechnungsbestimmungen auszuweisen.

Übersteigt die Summe der Teilzahlungen den regulären Rechnungsbetrag, sind zunächst alle Zwischenrechnungen gutzuschreiben und dann die Schlussrechnung zu übermitteln.

Wird der Patient nach Übermittlung einer Schlussrechnung erneut aufgenommen und treffen die Voraussetzungen für eine Fallzusammenführung zu, ist die Schlussrechnung der ersten Behandlungsepisode gutzuschreiben. Das Krankenhaus kann eine Teilzahlung (und ggf. weitere) über die noch nicht mit vorausgegangenen Zwischenrechnungen berechneten Behandlungstage in Rechnung stellen.<sup>4</sup>

#### Technische Beispiele für Abrechnungen nach PEPP mit Abschlagszahlungen (fiktive Werte)

#### Beispiel A Normalfall mit Verrechnung von Teilzahlungen ("Unterzahlung")

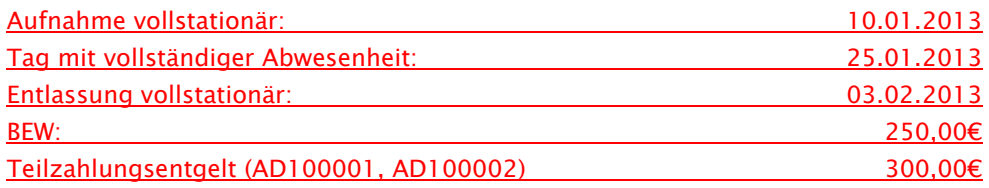

Das Gruppieren bei Entlassung ergibt das PEPP "PA01A" (2013-Vergütungsstufe 1= 1 bis 8 Tage bei 1,4073 BWR/Tag, Vergütungsstufe 2 ab dem 9. Tag bei 0,9987 BWR/Tag)

#### 1. Zwischenrechnung am 20.01.2013, ENT-Segment (über 3.000 Euro):

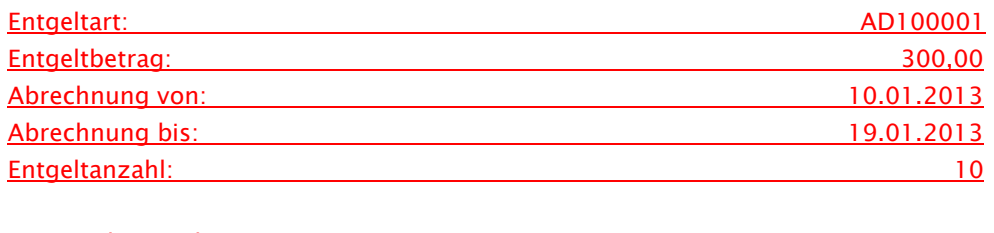

REC-Rechnungsbetrag: 3000,00

#### 2. Zwischenrechnung am 30.01.2013, ENT-Segment (über 2.700 Euro):

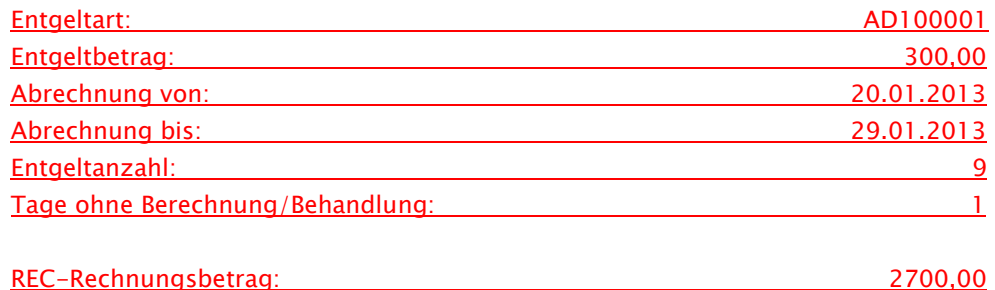

<sup>4</sup> Nähere Ausführungen zur Abrechnung der Mehrleistungen bei Knappschaft-Patienten: siehe Schlüssel 4 Teil I Anlage 2 (Nachtrag 1)

1

#### Schlussrechnung am 04.02.2013 (über 859,84 Euro nach Verrechnung der Teilzahlungen):

1. ENT-Segment:

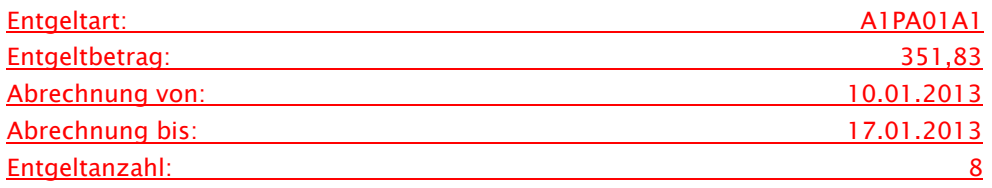

#### 2. ENT-Segment:

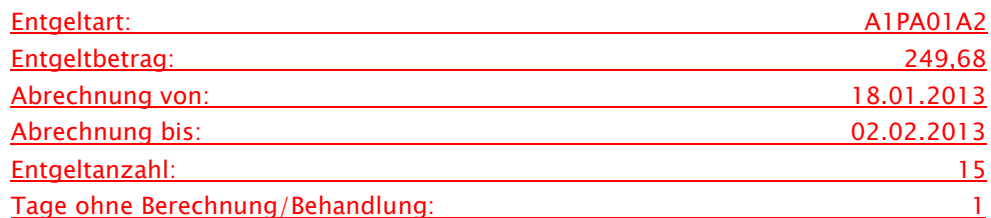

#### 3. ENT-Segment:

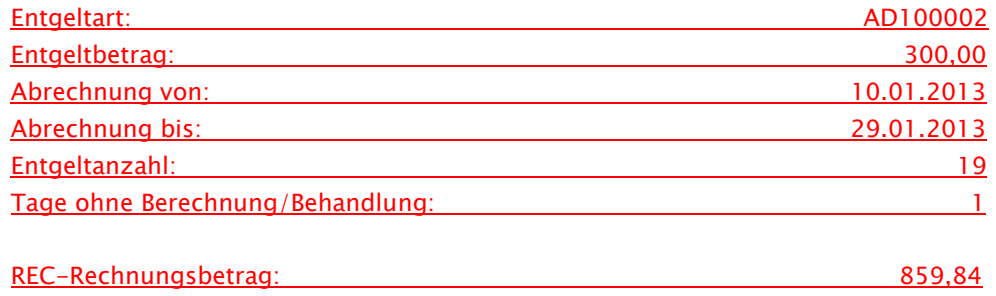

### Beispiel B Ausnahmefall mit Storno von Teilzahlungen ("Überzahlung")

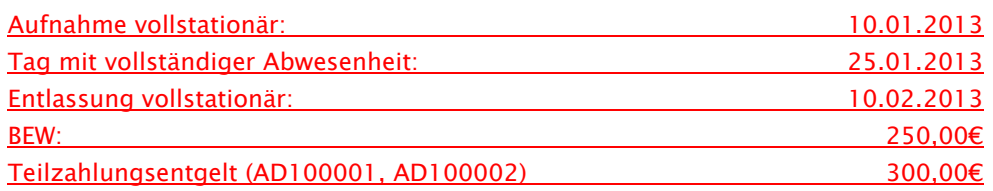

Das Gruppieren bei Entlassung ergibt das PEPP "PA01A" (2013-Vergütungsstufe 1= 1 bis 8 Tage bei 1,4073 BWR/Tag, Vergütungsstufe 2 ab dem 9. Tag bei 0,9987 BWR/Tag)

#### 1. Zwischenrechnung am 20.01.2013, ENT-Segment (über 3.000 Euro):

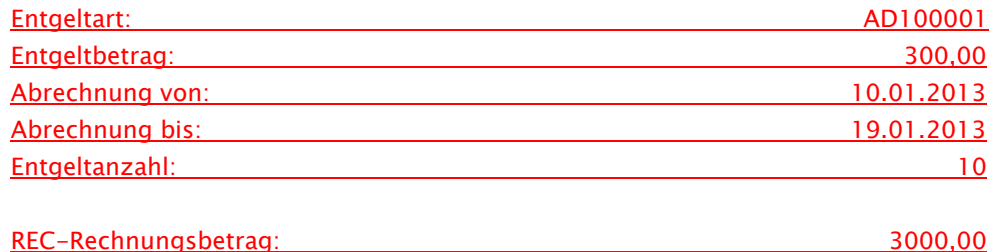

#### 2. Zwischenrechnung am 30.01.2013, ENT-Segment (über 2.700 Euro):

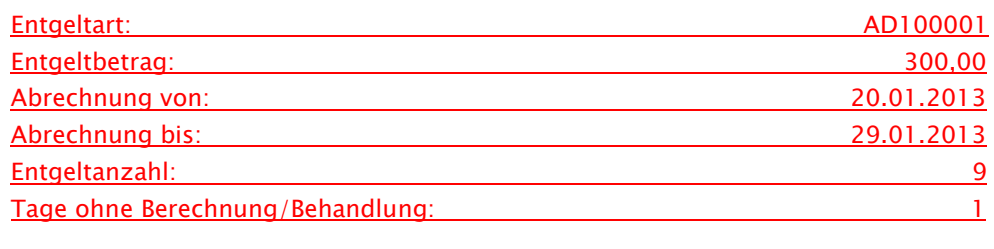

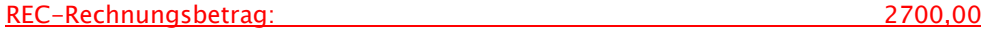

#### 3. Zwischenrechnung am 09.02.2013, ENT-Segment (über 3.000 Euro):

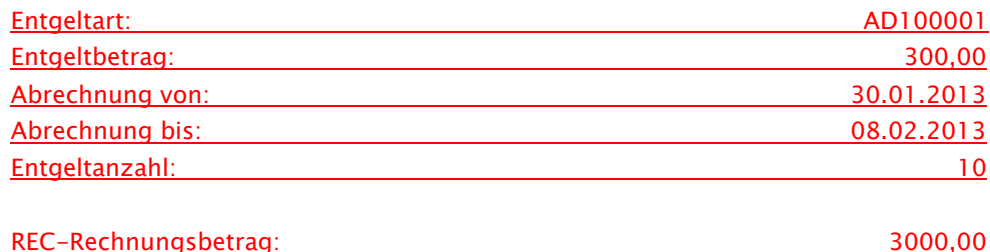

Die Schlussrechnung am 10.02.2013 ergäbe ohne Berücksichtigung der Teilzahlungen in Höhe von insgesamt 8.700 Euro einen geringeren Rechnungsbetrag von 8.307,60 Euro. Die drei Zwischenrechnungen (Teilzahlungen) müssen daher storniert werden:

Rechnungsstorno 1. Zwischenrechnung vor Schlussrechnung am 10.02.2013 Rechnungsstorno 2. Zwischenrechnung vor Schlussrechnung am 10.02.2013 Rechnungsstorno 3. Zwischenrechnung vor Schlussrechnung am 10.02.2013

#### Schlussrechnung am 10.02.2013:

1. ENT-Segment (über 2.814,64 Euro):

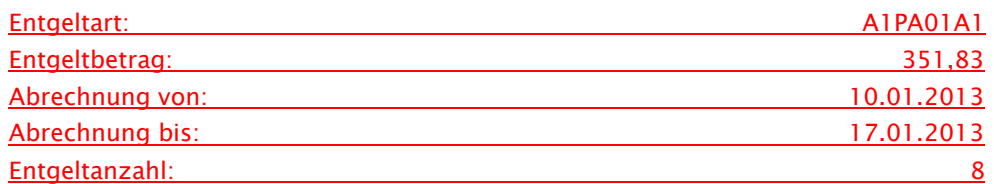

#### 2 ENT-Segment (über 5.492,96 Euro):

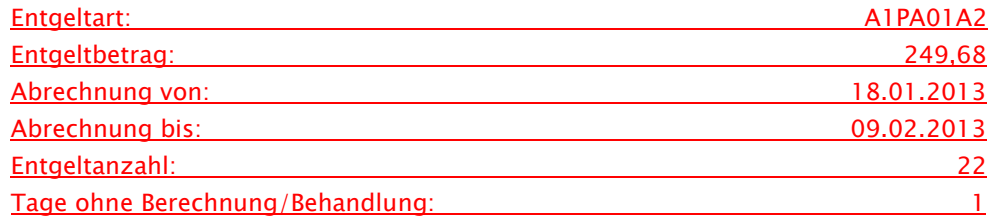

In den REC-Rechnungsbetrag geht die Summe von 8307,60 Euro (zzgl. evtl. abrechenbarer Zuschläge) ein.

**Formatie** 2 cm, Lin cm, Zentr cm, Links Definition: Ein PEPP setzt sich entsprechend der im Katalog ausgewiesenen Vergütungsstufen aus einer oder mehreren PEPP-Entgeltarten zusammen. Bei der Abrechnung von PEPP wird in den Datenfeldern "Abrechnung von" bzw. "Abrechnung bis" (Segment "ENT") der kalendarische Beginn bzw. das Ende der Zugehörigkeit zu der jeweiligen Vergütungsstufe angegeben. Im Datenfeld "Entgeltanzahl" wird die Anzahl der Berechnungstage in der PEPP-Vergütungsstufe angegeben. "Tage ohne Berechnung/Behandlung" sind die Tage, die nicht vergütet werden (Tage der vollständigen Abwesenheit). Der tagesbezogene Entgeltbetrag für eine PEPP-Entgeltart (vergütungsstufenbezogen) wird ermittelt, indem die Bewertungsrelation nach Anlage 1a oder 2a des PEPP-Katalogs für die maßgebliche Vergütungsstufe mit dem Basisentgeltwert multipliziert wird. Das Ergebnis wird kaufmännisch auf 2 Nachkommastellen gerundet. Die Multiplikation dieses Entgeltbetrages mit der Anzahl der zugehörigen Berechnungstage (Entgeltanzahl) geht in den Rechnungsbetrag (Segment REC) ein.

#### Beispiel A):

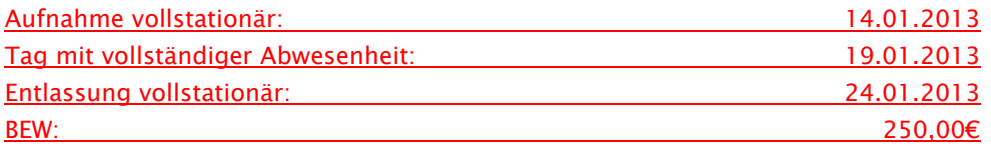

Das Gruppieren bei Entlassung ergibt das PEPP "PA01A" (2013-Vergütungsstufe 1= 1 bis 8 Tage bei 1,4073 BWR/Tag, Vergütungsstufe 2 ab dem 9. Tag bei 0,9987 BWR/Tag)

#### 1. ENT-Segment:

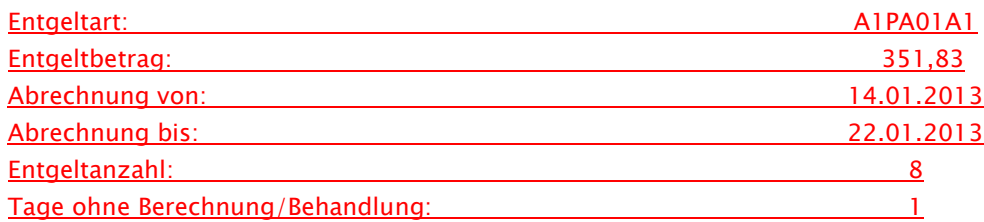

#### 2. ENT-Segment:

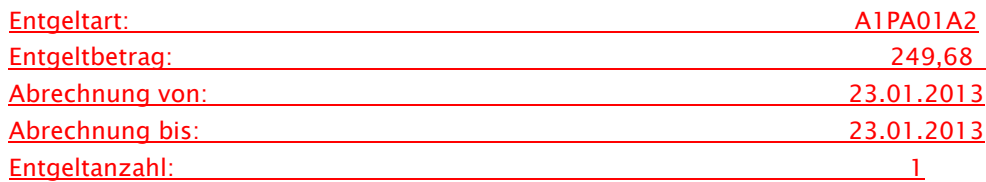

Beispiel B):

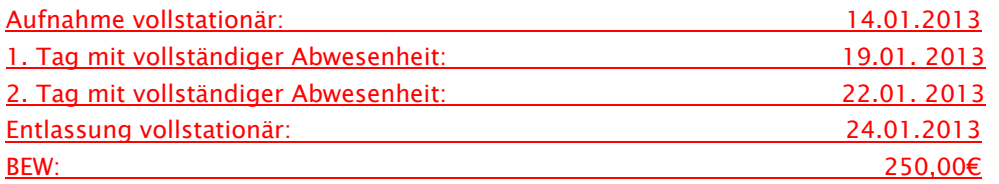

Das Gruppieren bei Entlassung ergibt das PEPP "PA01A" (2013-Vergütungsstufe 1= 1 bis 8 Tage bei 1,4073 BWR/Tag, Vergütungsstufe 2 ab dem 9. Tag bei 0,9987 BWR/Tag)

#### 1. ENT-Segment:

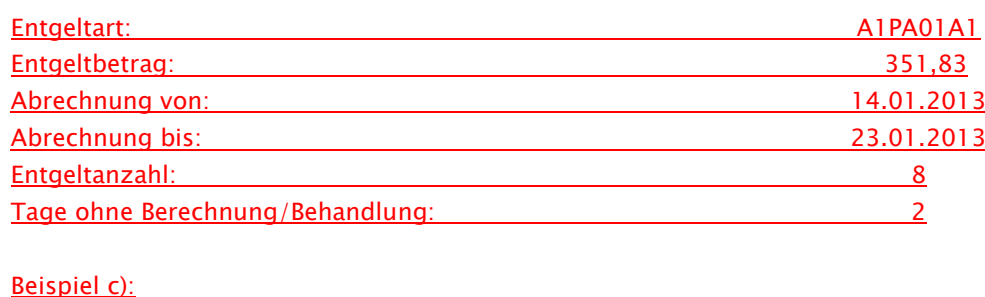

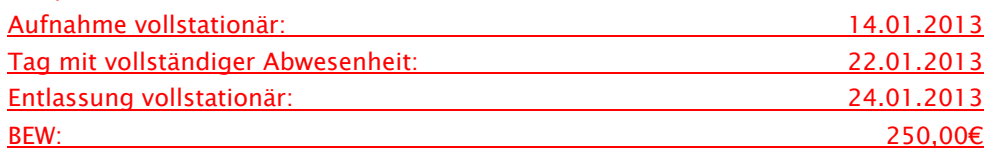

Das Gruppieren bei Entlassung ergibt das PEPP "PA01A" (2013-Vergütungsstufe 1= 1 bis 8 Tage bei 1,4073 BWR/Tag, Vergütungsstufe 2 ab dem 9. Tag bei 0,9987 BWR/Tag)

1. ENT-Segment:

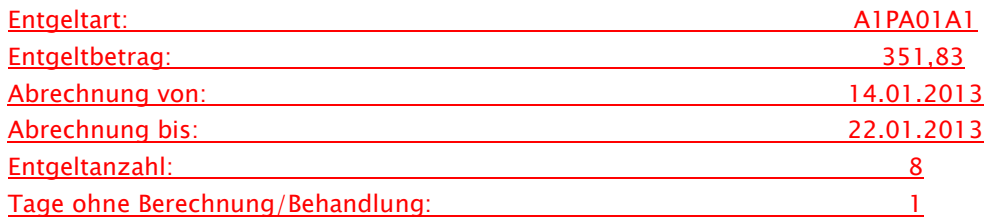

Der Tag der vollständigen Abwesenheit vor Beginn der folgenden Vergütungsstufe ist im ersten ENT-Segment anzugeben, das zweite ENT-Segment beginnt mit dem ersten Berechnungstag der folgenden Vergütungsstufe.

#### 2. ENT-Segment:

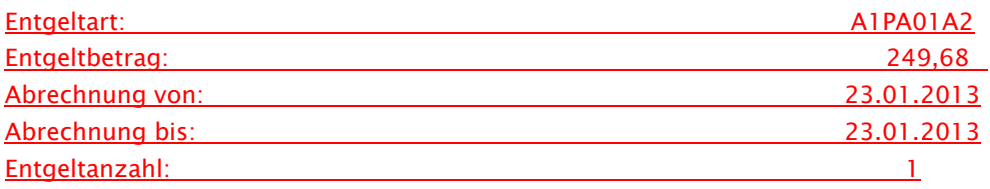

#### Anlage 5 (Abschnitt 1, Pkt. 1.2.7 Entlassungsanzeige) wird wie folgt ergänzt:

…

Erfolgt eine interne Verlegung, Rückverlegung oder Wiederaufnahme oder bei Versicherten in Krankenhäusern, die gemäß BPflV vergütet werden, eine Unterbrechung des stationären Aufenthalts durch einen externen Aufenthalt mit Abwesenheit über Mitternacht, muss zusätzlich zu den ETL-Segmenten für die behandelnden Fachabteilungen (und deren Daten) die für den gesamten Krankenhausfall maßgebliche Hauptdiagnose, bei Anwendung des Vergütungssystems nach § 17d KHG: Hauptdiagnose gemäß § 2 PEPPV 2013 (ggf. mit Nebendiagnosen) durch eine weitere (letzte !) Segmentgruppe SG1 übermittelt werden, die im Segment ETL den Pseudo-Fachabteilungscode "0000" für den Krankenhausbezug sowie die Daten der Entlassung/Verlegung enthält. Für die Gruppierung in eine DRG bzw. PEPP werden nur die Diagnoseangaben dieser letzten Segmentgruppe SG1 verwendet.

Fand keine interne Verlegung, Rückverlegung und keine Wiederaufnahme oder bei Versicherten in Krankenhäusern, die gemäß BPflV vergütet werden, keine Unterbrechung des stationären Aufenthaltes durch externen Aufenthalt mit Abwesenheit über Mitternacht statt, darf keine Segmentgruppe SG1 für die Krankenhausfall-Hauptdiagnose mit der Pseudo-Fachabteilung "0000" übermittelt werden. Die Krankenhausfall-Hauptdiagnose und die zugehörigen Nebendiagnosen sind dann identisch mit der Hauptdiagnose und den Nebendiagnosen der einzigen behandelnden Fachabteilung.

Die Hauptdiagnose für den Krankenhausfall ist in der als "Hauptdiagnose" bezeichneten Datenelementgruppe anzugeben. Ausschließlich in den Fällen, in denen nach den Deutschen Kodierrichtlinien und den Deutschen Kodierrichtlinien für die Psychiatrie/Psychosomatik als Hauptdiagnose eine "Stern-Diagnose" verschlüsselt werden muss, ist es zulässig, den Sterncode in der im ETL-Segment als "Hauptdiagnose" bezeichneten Datenelementgruppe anzugeben. Die Kreuz-Diagnose ist ausschließlich in diesem Fall in der im ETL-Segment als Sekundär-Diagnose bezeichneten Datenelementgruppe anzugeben. Hinweis: Wenn eine Sekundär-Diagnose angegeben wird, wird diese im G-DRG bzw. PEPP-System immer als Nebendiagnose interpretiert.

Für die Diagnoseangaben sind die Deutschen Kodierrichtlinien bzw. die Deutschen Kodierrichtlinien für die Psychiatrie/Psychosomatik zu beachten.

Im Segment FAB hingegen werden die für die Abrechnung nach BPflV relevanten Diagnoseschlüssel angegeben.

Die FAB-Segmente enthalten als Muss-Segmente alle behandelnden Fachabteilungen. Bei interner Rückverlegung ist ein erneutes FAB-Segment nicht zwingend erforderlich.

Die weiteren Kann-Datenelemente in FAB-Segmenten sind bei folgenden Fallkonstellationen zu übermitteln:

• Operation, keine Fallpauschale/kein Sonderentgelt nach BPflV:

Im Datenelement Diagnose ist die für den Operationseingriff maßgebliche Diagnose

anzugeben. Im Datenelement Operation ist der für die Operation maßgebliche Operationenschlüssel anzugeben.

• Operation in Verbindung mit Fallpauschale/Sonderentgelt nach BPflV:

- Im Datenelement Diagnose ist die für den Operationseingriff maßgebliche
- abrechnungsrelevante Diagnose anzugeben. Wenn im Fallpauschalen-/Sonderentgeltkatalog

ein zweiter Diagnosenschlüssel und/oder ein zweiter oder dritter Operationenschlüssel gefordert ist, müssen diese Angaben über die Datenelemente Zusatzschlüssel Diagnose und

Zusatzschlüssel 1. Operation bzw. Zusatzschlüssel 2. Operation übermittelt werden. In beiden Fallkonstellationen kann zur Angabe weiterer Diagnosen und/oder Operationen das FAB-Segment mit identischem Fachabteilungsschlüssel wiederholt werden.

…

Die Entlassungsanzeige ist innerhalb von 3 Arbeitstagen nach Entlassung oder Verlegung, spätestens mit der Schlussrechnung zu übermitteln.

Bei Zuständigkeitswechsel des Kostenträgers (Entlassungsgrund '05') kann die Entlassungsanzeige an die erste Krankenkasse auch früher - unmittelbar nach Beendigung der Leistungspflicht - übermittelt werden. Ausnahmeregelung: Bei Fall-pauschalen-patienten und PEPP-Patienten wird der gesamte Krankenhausfall (mit allen anfallenden Entgelten) mit dem Kostenträger abgerechnet, der die Kostenzusage erteilt hat.

Wurde für einen Patienten irrtümlich eine Entlassungsanzeige übermittelt, so kann diese mit dem Verarbeitungskennzeichen '40' (Storno einer Entlassungsanzeige) storniert oder mit dem Verarbeitungs¬kennzeichen '20' nach der tatsächlichen Entlassung berichtigt werden. Wurde mit der irrtümlichen Entlassungsanzeige bereits eine Schlussrechnung übermittelt, so muss diese storniert werden, falls die Entlassungsanzeige storniert oder geändert werden soll. Erst nach der Gutschrift/Stornierung des Rechnungssatzes kann die Entlassungsanzeige storniert oder geändert und ein erneuter Rechnungssatz übermittelt werden.

#### BPflV (bei Anwendung §17d KHG):

Die Leistungen (Prozeduren) der vor- und nachstationären Behandlung sind bei der Gruppierung und Abrechnung des Behandlungsfalles nach PEPPV 2013 nicht zu berücksichtigen.

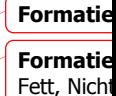

#### Anlage 5 (Abschnitt 1, Pkt. 1.2.8 Rechnungssatz Ambulante Operation)

wird wie folgt ergänzt:

…

#### 1.2.8 Rechnungssatz Ambulante Operation

…

#### 1.2.8.1 Ambulante Operationen nach § 115b und Behandlungen nach § 116b SGB V

Mit dem Rechnungssatz Ambulante Operation stellt das Krankenhaus der Krankenkasse die Vergütung für eine ambulante Operation in Rechnung. Die Entgelte sind entsprechend EBM-Katalog Schlüssel 20 (zuzüglich Pauschale und ggf. Einzelvergütung) zu berechnen. Die behandelnde Fachabteilung ist nach Schlüssel 6 anzugeben. Im Rahmen einer vertraglichen Zusammenarbeit des Krankenhauses mit einem Vertragsarzt bei Leistungen nach §115b SGB V ist die Arztnummer des kooperierenden Vertragsarztes, ggf. auch eines weiteren kooperierenden Vertragsarztes, im Segment RZA entsprechend §18 Abs. 2 bzw. 3 des AOP-Vertrages auszuweisen. Die belegärztliche Leistung ist im Rechnungssatz Ambulante Operation im ENA-Segment als gesonderter Rechnungsposten mit Entgeltanzahl "0" auszuweisen. Über das Zuzahlungs-kennzeichen (Schlüssel 15: "1", "2", "4", "5", "6" oder "9") im ZLG-Segment informiert das Krankenhaus die Krankenkasse über die Zuzahlungspflicht, die Leistung des Zuzahlungsbetrages durch den Versicherten, eine vom Versicherten vorgelegte Quittung über die Verringerung oder den Wegfall der Zuzahlungspflicht oder eine vorgelegte gültige Bescheinigung über die Befreiung von der Zuzahlungspflicht oder darüber, ob der Versicherte trotz Aufforderung keine/keine vollständige Zuzahlung geleistet hat. Die Abrechnung einer Aufwandspauschale nach erfolgloser MDK-Prüfung (§ 275 Abs. 1c SGB V) bei ambulanter Krankenhausbehandlung nach §115b SGB V erfolgt im Segment EZV mit dem EZV-Schlüssel "53" (Aufwandspauschale bei erfolgloser MDK-Prüfung - nur für Ambulantes Operieren im Krankenhaus §115b SGB V). Nachträgliche Abrechnungen sind wie folgt zu realisieren: es ist mit dem Verarbeitungskennzeichen "10" (Normalfall), Rechnungsart "04" (Gutschrift/Stornierung) mit um 1 erhöhter laufender Nummer des Geschäftsvorfalls mit den ansonsten identischen Daten (insbesondere des KH-internen Kennzeichens) der ersten Schlussrechnung ein Rechnungssatz AMBO zu übermitteln. Dann ist für diesen Fall mit unverändertem KH-internen Kennzeichen (mit Verarbeitungskennzeichen "10") eine neue Schlussrechnung (Rechnungsart "02") mit erneut um 1 erhöhter laufender Nummer des Geschäftsvorfalls ergänzt um den Wert der Aufwandspauschale über das EZV-Segment zu übermitteln.

Bei Durchführung von Leistungen des Kapitels 31 des EBM sind die Bestimmungen der Präambel des Anhangs 2 zum EBM zu beachten.

…

#### 1.2.8.2 Ambulante Behandlungen nach §§ 117 bis 119 SGB V

Für die Einrichtungen nach § 117 Abs. 1 und § 118 SGB V erfolgt ab dem 01.01.2012 und für die Einrichtungen nach § 117 Abs. 2 und § 119 SGB V ab dem 01.07.2012 die Abrechnung wie folgt (Regelverfahren):

Die Abrechnung von Leistungserbringern nach §§ 117, 118 und 119 SGB V erfolgt ebenso wie ambulante Operationen mit dem Nachrichtentyp "Rechnungssatz Ambulante Operation". Das Verarbeitungskennzeichen im FKT-Segment ist hierbei mit "17", "18", "19" oder "07" (Normalfall) anzugeben (Verarbeitungskennzeichen "37", "38", "39" oder "47" für Fallstorno). Über das Zuzahlungskennzeichen (Schlüssel 15: "1", "2", "4", "5" oder "9") im ZLG-Segment informiert das Krankenhaus/die Einrichtung die Krankenkasse über den Wegfall der Zuzahlungspflicht, die Leistung des Zuzahlungsbetrages durch den Versicherten, eine vorgelegte gültige Bescheinigung über die Befreiung von der Zuzahlungspflicht oder eine vom Versicherten vorgelegte Quittung über den Wegfall der Zuzahlungspflicht oder darüber, ob der Versicherte trotz Aufforderung keine/keine vollständige Zuzahlung geleistet hat. Die Diagnoseangaben werden durch die Angabe eines Kennzeichens für die Diagnosensicherheit ergänzt. Die Übermittlung von Zwischen- oder Nachtragsrechnungen ist nicht zulässig. Die Abrechnungen erfolgen quartalsweise entsprechend der Vereinbarung nach § 120 Abs. 3 SGB V über Form und Inhalt der Abrechnungsunterlagen für die Einrichtungen nach §§ 117 bis 119 SGB V. Bei Abrechnung von vor- bzw. nachstationären Behandlungen in der BPflV (bei Anwendung §17d KHG) ist die gleichzeitige Abrechnung von Entgelten nach §118 SGB V (AMBO) nicht zulässig.

### Anlage 5 (Abschnitt 1, Pkt. 1.4 Vorgaben für besondere Fallkonstellationen)

wird wie folgt ergänzt:

…

#### 1.4.4 Rückverlegung oder Wiederaufnahme in den DRG-Fallpauschalenbereich

Wird ein Versicherter, für den Leistungen mit DRG-Fallpauschalen abgerechnet werden, in einen Entgeltbereich nach der BPflV, ebenfalls bei Anwendung des Vergütungssystems nach § 17d KHG oder einen Entgeltbereich für besondere Einrichtungen nach § 17b Abs. 1 Satz 15 KHG verlegt oder extern verlegt und danach zurückverlegt oder nach Entlassung wieder aufgenommen, ist eine Aufnahmeanzeige mit neuem krankenhausinternen Kennzeichen als neuer Krankenhausfall an die Krankenkasse zu übermitteln. Die Krankenkasse übermittelt hierauf eine Kostenübernahmeerklärung.

Bei Rückverlegungen kann auf die Übermittlung eines neuen Aufnahmesatzes und die Vergabe eines neuen krankenhausinternen Kennzeichens verzichtet werden, wenn es absehbar ist, dass eine Neueinstufung vorzunehmen sein wird. Der erste Fall kann dann ggf. über ein Storno der Entlassungsanzeige fortgeführt werden.

Nach Beendigung des Falles durch Entlassung, externe Verlegung oder interne Verlegung in einen anderen Entgeltbereich ist zu prüfen, ob eine Neueinstufung gemäß § 2 oder § 3 Abs. 3 und 4 KFPV 2004 / FPV vorzunehmen ist.

…

#### 1.4.5 Rückverlegung in einen Entgeltbereich nach der BPflV oder einen Entgeltbereich für besondere Einrichtungen nach § 17b Abs. 1 Satz 15 KHG

Bei Rückverlegung in einen Entgeltbereich nach der BPflV (ohne Anwendung des Vergütungssystems nach §17d KHG) oder einen Entgeltbereich für besondere Einrichtungen nach § 17b Abs. 1 Satz 15 KHG soll ein Aufnahmesatz für einen neuen Krankenhausfall mit neuem krankenhausinternen Kennzeichen übermittelt werden. (Die Fortführung des ursprünglichen Krankenhausfalls ohne Übermittlung eines neuen Aufnahmesatzes ist ebenfalls möglich. Dann ist die Entlassungsanzeige wie unter 1.4.4.2 mit Entlassungs- /Verlegungsgrund '169' für die verlegende und Entlassungs-/Verlegungsgrund '189' für die Pseudo-Fachabteilung '0001' bei Rückverlegung anzugeben.)

#### Anlage 5 (Abschnitt 1, Pkt. 1.4 Vorgaben für besondere Fallkonstellationen) wird wie folgt aktualisiert:

…

#### 1.4.8 Zuzahlung bei vollstationären Patienten

…

Bei einer Fallzusammenführung entsprechend § 2 FPV / PEPPV 2013 kann es zu einer mehrfachen Berechnung der Kosten des Verwaltungsverfahrens für die vor der Fallzusammenführung bestehenden Einzelfälle kommen. In diesen Fällen ist je Teilaufenthalt eine Nachtragsrechnung zu stellen, in absehbaren Fällen soll jedoch versucht werden, die Einziehung der Zuzahlung für zeitlich kurz aufeinander folgende Krankenhausaufenthalte nach Möglichkeit in einem Leistungsbescheid zusammenzufassen und die Verwaltungskostenpauschale (und ggf. Portokosten für erneute Zustellung zwecks Beweisführung) nur einmal abzurechnen.

…

#### Anlage 5 (Abschnitt 1, Pkt. 1.4 Vorgaben für besondere Fallkonstellationen) wird wie folgt ergänzt:

…

#### 1.4.11 Abrechnung psychiatrischer und psychosomatischer Einrichtungen gemäß BPflV (bei Anwendung §17d KHG)

Mit der Einführung des Entgeltsystems für psychiatrische und psychosomatische Einrichtungen (§17d KHG) für das Jahr 2013 sind die bisherigen Regelungen zur Verlegung bzw. Wiederaufnahme gesondert zu den in Anlage 5 Abschnitt 1.4.4 – 1.4.6 beschriebenen Fallkonstellationen wie folgt zu regeln.

#### 1.4.11.1 Rückverlegung oder Wiederaufnahme in den Entgeltbereich nach der BPflV (bei Anwendung §17d KHG)

Wird ein Versicherter, für den Leistungen mit PEPP abgerechnet werden, in den DRG-Entgeltbereich oder einen Entgeltbereich für besondere Einrichtungen nach § 17b Abs. 1 Satz 15 KHG verlegt oder extern verlegt und danach zurückverlegt oder nach Entlassung wieder aufgenommen, ist eine Aufnahmeanzeige mit neuem krankenhausinternen Kennzeichen als neuer Krankenhausfall an die Krankenkasse zu übermitteln. Die Krankenkasse übermittelt hierauf eine Kostenübernahmeerklärung.

Bei Rückverlegungen/Wiederaufnahmen kann auf die Übermittlung eines neuen Aufnahmesatzes und die Vergabe eines neuen krankenhausinternen Kennzeichens verzichtet werden, wenn eine Neueinstufung vorzunehmen ist. Der erste Fall kann dann ggf. über ein Storno der Entlassungsanzeige fortgeführt werden.

Eine Neueinstufung mit Zusammenfassung der Falldaten ist unter folgenden Bedingungen durchzuführen:

Rückverlegung/Wiederaufnahme (nur für mit Bewertungsrelationen bewertete Entgelte)

- 1. ein Patient wird innerhalb von 21 Kalendertagen, bemessen nach der Zahl der Kalendertage ab dem Entlassungstag der vorangegangenen Behandlung wieder aufgenommen und ist für den Wiederaufnahmefall in dieselbe Strukturkategorie einzustufen und
- 2. der Patient wird innerhalb von 120 Kalendertagen ab dem Aufnahmetag des ersten unter die Regelung der VPE fallenden Krankenhausaufenthaltes wieder aufgenommen.

Das Kriterium der Einstufung in dieselbe Strukturkategorie findet keine Anwendung, wenn Fälle aus unterschiedlichen Jahren zusammenzufassen sind (§ 2 Abs. 1 Satz 2 PEPPV 2013).

1.4.11.1.1 Keine Neueinstufung

Das Krankenhaus übermittelt nach Beendigung des Falles der Wiederaufnahme die Entlassungsanzeige und eine Schlussrechnung für den neuen Krankenhausfall an die Krankenkasse.

1.4.11.1.2 Neueinstufung

Erfolgt eine Neueinstufung auf der Grundlage der zusammengefassten Falldaten, ist der gesamte zusammengefasste Fall über das krankenhausinterne Kennzeichen des ersten Aufenthaltes abzuwickeln.

Ist für den ersten Aufenthalt bereits eine Schlussrechnung übermittelt worden, ist die Schlussrechnung mit dem Verarbeitungskennzeichen ,10' (Normalfall) und der Rechnungsart ,04' (Gutschrift / Stornierung) zu

stornieren. Bei befristeter Kostenübernahme für den ersten Aufenthalt ist ggf. eine Verlängerungsanzeige zu übermitteln.

Falls für den ersten Aufenthalt bereits eine Entlassungsanzeige übermittelt worden ist, ist hierzu zunächst die Entlassungsanzeige mit Verarbeitungskennzeichen '41' (Storno einer Entlassungsanzeige wegen Rückverlegung oder Wiederaufnahme) zu stornieren, um den Fallbezug zur ersten Aufnahme für die gesamte Falldokumentation herstellen zu können.

Mit den zusammengefassten Falldaten ist für den mit der ersten Aufnahme gemeldeten Fall eine erneute Entlassungsanzeige zu übermitteln. Dazu werden Prozeduren wie folgt zusammengefasst: Sämtliche Symptome/Diagnosen und Prozeduren sind auf den gesamten Abrechnungsfall zu beziehen. Das hat gegebenenfalls zur Folge, dass mehrere Prozeduren unter Addition der jeweiligen Mengenangaben zu einer Prozedur zusammenzuführen sind (siehe DKR-Psych, Version 2013). Als Hauptdiagnose des zusammengeführten Falles ist die Hauptdiagnose des längsten Aufenthaltes zu wählen (§ 2 Abs. 3 PEPPV 2013). Bei mehr als zwei zusammenzuführenden Aufenthalten sind die Berechnungstage einzelner Aufenthalte mit gleicher Hauptdiagnose aufzusummieren und mit der Anzahl an Berechnungstagen der anderen Aufenthalte zu vergleichen. Ist die Anzahl der Berechnungstage für mehrere Hauptdiagnosen gleich hoch, so ist als Hauptdiagnose die Diagnose des zeitlich früheren Aufenthaltes zu wählen.

Bei unbefristeter Kostenübernahme für den ersten Aufenthalt kann eine bereits übermittelte Entlassungsanzeige des ersten Aufenthaltes mit den zusammengefassten Falldaten als Korrekturmeldung mit Verarbeitungskennzeichen "20" (Änderung) übermittelt werden.

Die Entlassungsanzeige ist mit den zusammengeführten Falldaten der Aufenthalte zu übermitteln.

- A) Hierbei ist für die Entlassung/Verlegung am Ende des ersten Aufenthaltes bzw. der vorangegangenen Aufenthalte im Datenfeld "Entlassungs-/Verlegungsgrund" anzugeben:
	- bei Rückverlegungen der Schlüssel '169' (externe Verlegung mit Rückverlegung oder Wechsel zwischen den Entgeltbereichen der DRG-Fallpauschalen, nach der BPflV oder für besondere Einrichtungen nach § 17b Abs. 1 Satz 15 KHG mit Rückverlegung) und
	- bei Wiederaufnahmen der Schlüssel '21x' (Entlassung mit nachfolgender Wiederaufnahme)
- B) Der externe Aufenthalt ist wie folgt zu dokumentieren:
	- bei Rückverlegung durch ein ETL-Segment für die Pseudo-Fachabteilung '0001' (Pseudo-Fachabteilung für den Aufenthalt bei Rückverlegung ) mit Entlassungs-/Verlegungsgrund '189' (Rückverlegung) oder
	- bei Wiederaufnahme durch ein ETL-Segment für die Pseudo-Fachabteilung '0002' (Pseudo-Fachabteilung für den externen Aufenthalt bei Wiederaufnahme) mit Entlassungs- /Verlegungsgrund '199' (Entlassung vor Wiederaufnahme mit Neueinstufung).
	- Als Tag der Entlassung/Verlegung und Entlassungs-/Verlegungsuhrzeit sind Tag und Uhrzeit der Rückverlegungs-/Wiederaufnahme anzugeben. Als Hauptdiagnose ist die Hauptdiagnose aus der vorangegangenen internen Fachabteilung (mit Entlassungs-/Verlegungsgrund '169' oder '21x') zu übernehmen. Die Angabe der Sekundärdiagnose, des IK der aufnehmenden Institution sowie von Nebendiagnosen (NDG-Segment) entfällt.

Im Datenfeld "Tage ohne Berechnung/Behandlung" sind die Tage der vollständigen Abwesenheit während des externen Aufenthaltes zu berücksichtigen.

Die Dokumentationen der Abwesenheiten über Mitternacht mit der FAB `0003` (siehe Nachtrag vom 01.08.2012 mit Wirkung zum 01.07.2013) betreffen Zeiträume des Aufenthaltes, in denen der Patient über Mitternacht während der Krankenhausbehandlung nicht anwesend war in den jeweils vor Zusammenführung dokumentierten Fällen. Die Zeiten des externen Aufenthaltes zwischen wiederaufgenommen/rückverlegten Fällen werden entsprechend mit der FAB `0001` und `0002`dokumentiert.

Die Tage ohne Berechnung in dem "zusammengeführten Fall setzen sich dann wie folgt zusammen:

- Tagen der Abwesenheit über Mitternacht, bei denen mindestens 1 Tag vollständige Abwesenheit vorlag (ab 1.7.2013 FABT `0003`) und
- Tagen des externen Aufenthaltes (FAB `0001` bzw. FAB `0002`) zwischen den zusammengeführten Fällen.

Eine neue Schlussrechnung ist für den anhand der Zusammenfassung neu eingestuften Fall zu erstellen.

#### 1.4.11.2 Entlassungen zum Jahresende für Zwecke der Abrechnung

Sofern ein im Vorjahr aufgenommener Patient am 31.12.<sup>5</sup> des laufenden Jahres noch nicht entlassen wurde, erfolgt für Zwecke der Abrechnung eine Entlassung (Entlassungsgrund 25 – "Entlassung zum Jahresende bei Aufnahme im Vorjahr für Zwecke der Abrechnung – PEPP") mit dem zum 31.12. des laufenden Jahres. Eine Fallzusammenführung findet nicht statt. Dies findet auch für vor dem Umstiegszeitpunkt aufgenommene Patienten Anwendung. Als Entlassungstag ist dann der 31.12. zu verwenden.

Der 31. Dezember ist dabei ebenfalls ein Berechnungstag für die Schlussrechnung des mit Entlassungsgrund "25" entlassenen Falls.

Für den fortgesetzten Aufenthalt ab dem 1. Januar des neuen Jahres wird ein neuer Aufnahmesatz (Aufnahmegrund: "01xx") übermittelt. Die Abrechnung für das neue Jahr wird nach den dann gültigen Kodierregeln, ICD- und OPS-Katalogen und Entgeltkatalogen, beginnend mit der ersten Vergütungsstufe, durchgeführt. Für den fortgesetzten Aufenthalt wird bei Fallabschluss eine reguläre Entlassungsanzeige und Schlussrechnung übermittelt.

#### 1.4.11.3 Dialyse in eigener Dialyseeinrichtung

Für die Abrechnung von Dialyseleistungen in der eigenen Dialyseeinrichtung des Krankenhauses im Geltungsbereich des KHEntgG (§ 1 Abs. 8 PEPPV 2013) ist ein eigener Fall (interne Verlegung in den KHEntgG-Bereich) zu übermitteln.

**Formatie** Schriftartf Zeichensk

1

<sup>5</sup> gemäß § 4 PEPPV 2013 erstmalig zum 31.12.2013 für vor dem Umstiegszeitpunkt aufgenommene Patienten

#### Anlage 5 (Abschnitt 2, Pkt. 2.9 Segment Entgelt )

wird wie folgt aktualisiert oder ergänzt:

…

#### 3.Abrechnung von:

Das Feld enthält den ersten Tag, mit dem der Abrechnungszeitraum des Entgeltsegmentes beginnt.

Abrechnung von Fallpauschalen für Neugeborene (FP 16.01 und FP 16.02): Es ist der erste Belegungstag auf der Säuglingsstation oder im Säuglingszimmer anzugeben.

Zuzahlungseinzugsverfahren bei vollstationären Patienten: Für die Abrechnung der dem Krankenhaus im Rahmen des Zuzahlungseinzugsverfahrens entstandenen Kosten ist der Aufnahmetag des zugehörigen Krankenhausfalles anzugeben.

Abrechnung von PEPP: Für die Abrechnung einer PEPP-Entgeltart ist der erste Kalendertag des Beginns der jeweiligen Vergütungsstufe anzugeben.

#### 4.Abrechnung bis:

Das Feld enthält den letzten Tag, mit dem der Abrechnungszeitraum des Entgeltsegmentes endet.

Abrechnung von Fallpauschalen für Neugeborene (FP 16.01 und FP 16.02): Es ist der letzte Belegungstag auf der Säuglingsstation oder im Säulingszimmer anzugeben.

Zuzahlungseinzugsverfahren bei vollstationären Patienten: Für die Abrechnung der dem Krankenhaus im Rahmen des Zuzahlungseinzugsverfahrens entstandenen Kosten ist der Tag vor der Entlassung des zugehörigen Krankenhausfalles anzugeben.

Abrechnung von PEPP:

Für die Abrechnung einer PEPP-Entgeltart ist der letzte Kalendertag der Zugehörigkeit in der jeweiligen Vergütungsstufe, einschließlich der Tage der vollständigen Abwesenheit vor Beginn der folgenden Vergütungsstufe, anzugeben.

#### 5.Entgeltanzahl

Es ist die für die Rechnungsstellung maßgebliche Entgeltanzahl (Anzahl Berechnungstage oder Leistungen) anzugeben.

Sonderregelung bei Fallpauschalen bei Zusammenarbeit zweier Krankenhäuser:

Das erste Krankenhaus rechnet die Fallpauschale ab. Das zweite Krankenhaus (neuer

Krankenhausfall) übermittelt den (restlichen) Behandlungszeitraum innerhalb der Grenzverweildauer für die Fallpauschale mit dem eigenen gültigen Entgeltbetrag und Entgeltanzahl '0'.

#### 6. Tage ohne Berechnung/Behandlung

Das Feld enthält die Anzahl der Tage, die nicht in die Berechnung einfließen (z. B. Tage der Beurlaubung bzw. Tage der vollständigen Abwesenheit im Bereich der PEPP). Bei vor-, teil- und nachstationärer Behandlung dient das Feld dazu, die Tage ohne Behandlung

innerhalb des durch 'Abrechnung von' und 'Abrechnung bis' definierten kalendermäßigen Zeitraums anzugeben. Die Angabe wird u. a. bei Fallpauschalen benötigt, um die Überschreitung der Grenzverweildauer zu ermitteln (Beispiele siehe Anhang B).

Abrechnung von Fallpauschalen für Neugeborene (FP 16.01 und FP 16.02):

Im Falle einer Verlegung in die Pädiatrie und anschließender Rückverlegung auf die Säuglingsstation oder in das Säuglingszimmer ist die Anzahl der Tage in der Pädiatrie anzugeben.